## Как сделать презентацию к уроку?

*Что такое плохо и что такое хорошо*

#### *Ошибка № 1: слайдоменты*

 *Слайдомент — это «бумажный» документ, перенесённый на слайд. Ошибка № 2: невнимательность,* 

*неграмотность, неряшливость*

#### Историческая основа «Слова…»

 В начале 80-х гг. ХП в. Князь Святослав Киевский отбросил объединенными усилиями половцев. В 1185 году, не предупредив киевского князя Святослава и других князей, отправился в половецкую степь новгород-северский князь Игорь Святославович вместе со своим сыном, братом и племянников. Они выступили в поход 23 апреля, а 1 мая в пути их застало солнечное затмение, но, несмотря на грозное предзнаменование, Игорь не повернул назад свое войско. В первом столкновении с половцами Игорь одержал победу, но во второй битве он терпит поражение, и князей берут в плен – впервые за многие годы. Одержав победу над Игорем, половцы устремляются на Русскую землю, осаждают Переяславль, сжигают укрепления у Путивли. Незадолго до возвращения половцев Игорю удается бежать из плена.

#### *Ошибка № 3: «до-ре-ми» цвета*

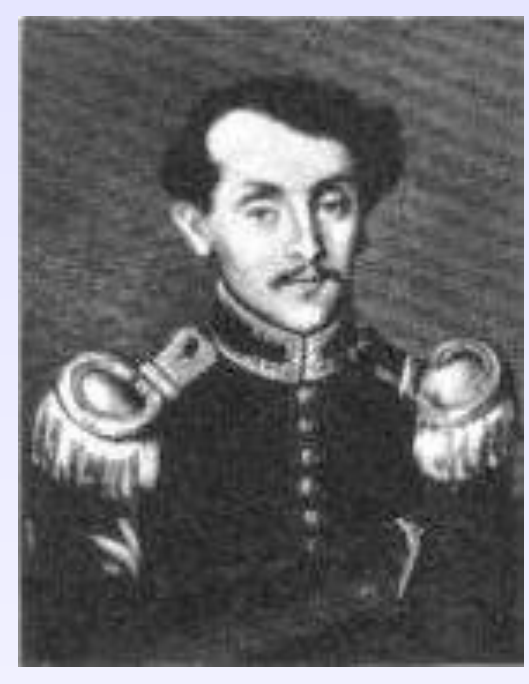

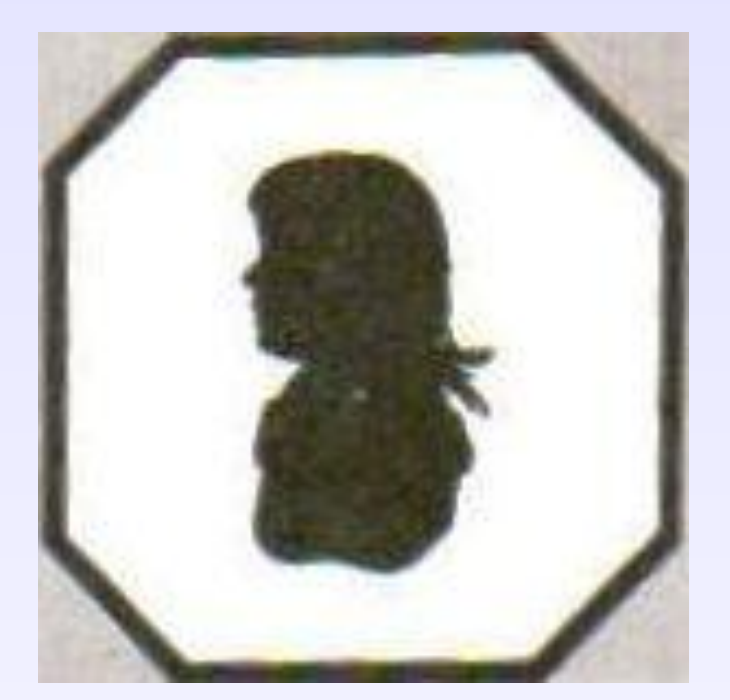

**У Марии Николаевны и Николая Ильича было** 4 **сына**: **Николай**, **Сергей**, **Дмитрий**, **Лев**, **и долгожданная дочь Мария**. **Однако ее появление на свет оказалось для Толстых неутешным горем**: **во время родов в** 1830 **году скончалась Мария Николаевна**. **А в** 1837 **году умер Николай Ильич**. **Воспитательницей детей была их дальняя родственница Татьяна Александровна Ергольская**.

**В** 1841 **году детей забирает родная тетка Пелагея Ильинична Юшкова**, **которая жила в Казани**.

 *Ошибка № 4: бессмысленные «украшательства»*

 *Ошибка № 4.1: бессмысленный фон*

**«…внезапно увидишь церковь, белую, легкую среди тяжкой зелени тополей…»**

**В. Шукшин «Мастер»**

#### *Ошибка № 4.2: бессмысленная анимация*

#### *Ошибка № 5: отсутствие единообразия и жесткого макета*

#### *Ошибка № 6: нестандартные шрифты*

#### *Ошибка №7 : информационная избыточность*

#### *Ошибка №8 : плохие рисунки, видео, звук*

#### *Ошибка №9: боязнь пустого пространства*

*Структура презентации в целом*

*Не забывайте о титульном листе!*

 *Один слайд — один тезис (факт, мысль, утверждение)*

*Тёмный фон*

 *Чёрный текст на белом фоне метафора бумаги. Белый на чёрном метафора кино, в данном случае более уместная.*

#### *Осмысленная анимация*

*Уважайте авторов!*

Данная презентация создана Платоновой Е.В., учителем русского языка и литературы МОУ СОШ № 25 г. Орехово-Зуево.

Литература:

- Островский С. Л., Усенков Д.Ю. «Как сделать презентацию к уроку?», Первое сентября, 2011

# Ресурсы

### Где взять изображения-заготовки

#### *Бесплатно*

www.imaqeafter.com

www.morquefile.com

www.sxc.hu

www.everystockphoto.com